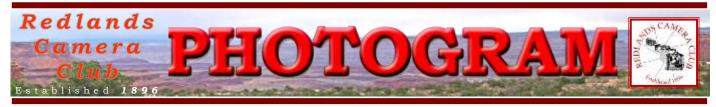

**Redlands Camera Club** is a group of amateur, serious-amateur, and professional photographers who are interested in sharing experiences and advancing their skills. Anyone with similar interests is encouraged to attend a meeting: no cost or obligation.

We meet at 7:00 pm on the first and third Mondays of every month at **First Presbyterian Church**, 100 Cajon St., Redlands, CA.

# November, 2013 Are You Ready For Some Shootin'?

(cue Carrie Underwood and the music)

The great American landscape seems to be a favorite photographic subject, as attested by our recent survey. So just for you, Frank Peele is putting together an actual photo shoot this month.

Since you joined the Redlands Camera Club, we assume you like to take pictures; this is a great opportunity to do so! Get your camera's battery charged up, re-format your media card, clean and lube your tripod, and join in.

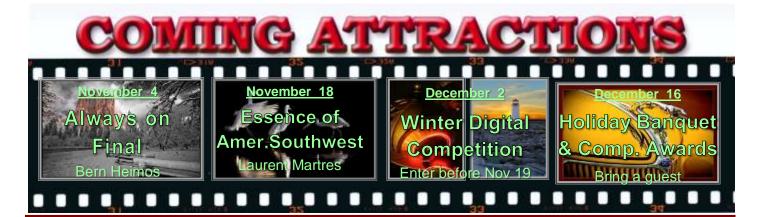

## PHOTOGRAM

Distributed on the 1<sup>st</sup> of each month. Deadline for all submissions is the **Last Thursday** of each month. C Redlands Camera Club and its Contributors. The contents of the *Photogram* are copyrighted. No material herein may be reproduced in any manner without the written permission of the Editor or the material's specific contributor.

Editor: Steve Felber (951) 769-6898 SNFelber@Yahoo.com

See page 5 for details.

# Prez Sez

Steve Oberholtzer

What's your favorite camera? I have two, and of course for me it is the newer one. It has more features, and is easier to use, has a wider ISO range, and is much lighter. But... it doesn't have an easily controllable manual focus (important when you want to shoot the milky way at night), and doesn't have a port for a programmable shutter release. Most of us cannot afford the camera we dream about, the price for a Canon 1D-X is about \$6,800, and a Nikon D 3X is about \$8,000. Who can deny that those are great cameras for their purpose? I want a camera that works for <u>my</u> purpose, that does the things that I want to do easily and effectively. I principally do landscapes and portraits, and I don't need the ruggedness and high frame rate of a great sports camera. For me, I gladly trade the weight of a rugged camera for a lighter one. How many menu settings do you want? I bet you already have more than you use, I know I do. Would you be a better photographer if you used more of the abilities your camera already has?

How to familiarize yourself with those infrequently used settings is a challenge. But the club can help with some of the more common questions about your camera; and that is in the upcoming classes that RCC is working to schedule. Be on the lookout.

Redlands is celebrating its 125<sup>th</sup> anniversary on November 2. There will be a display of some of our members' artwork at the Contemporary Club, hosted by the RCC. This is an all day event, with lots to see. There will also be a display related to the club's help with a youth photography project. I recommend checking it out.

## WEBMASTER

#### Wayne (Woody) Wood

I was in North Carolina over the weekend leading up to our member's night on October 21 and didn't get home on time to get to the meeting.

I understand everything went well with the new policy of uploading photos for Members' Night through our website. I wasn't notified of any glitches, so we will continue using online uploading of images for all subsequent Members' Nights.

I understand there were some great images and am sorry I missed seeing them.

**Redlands** Camera Club P.O. Box 7261 Redlands, CA 92375 www.RedlandsCameraClub.com CLUB OFFICERS Vice President: Carl Detrow Past President: Jerry Reece President: Steve Oberholtzer Secretary: Lucy McGee Treasurer: Rick Strobaugh CHAIRS Color Munki: Sue Richardson Competition: Russ Trozera Education/Workshops: Frank Peele Facebook & Field Trips: Bruce Woodcock Historian: Bruce Bonnett Hospitality/Events: Ellen Rowan Librarian: Mary Ann Ponder Membership: Carol Abidin Mentors/S4C: Erik Berliner Publicity: Alex Woodcock Photogram Editor: Steve Felber Programs: Carl Detrow Room Setup: John Giannini Webmaster: Wayne (Woody) Wood Welcome: Sue Thalasinos

# PROGRAMS

Carl Detrow

## November $4^{\text{TH}}$

Always on Final: Bern Heimos

You may recall Bern's last visit a couple of years ago. Bern flies a Piper Cub very low and very slow which gives him lots of time to photograph America from a unique perspective. The last time he was here he included some video that he had taken during his cross-country trip, but unfortunately his equipment wasn't up to the challenge. Technology has improved since then, and Bern has asked to return to show us photos and his newest video of the latest trip over the Deep South.

Bern is an aviation and outdoor photographer who has been flying since 1986. His images instill a better understanding of our America by enabling others to see through his eyes. From picturesque rural Midwest towns and farms to the rich colors of the Southwest, Bern's images invoke an intimacy with our country.

Bern really believes, "If you think aviation is just about flying, you are missing the adventure."

Check out Bern's web site at http://www.vintageflying.com/

# November $18^{\text{TH}}$

## Capturing the Essence of the American Southwest – Themes & Techniques: Laurent Martre

Laurent is the author of four highly praised books on landscape photography including three volumes of the Photographing the Southwest series. He is the recipient of the Benjamin Franklin Award for the Best travel Book of 2007 and 2009. Laurent's work ranges from starkly minimalist compositions to complex abstracts. His style, which is more akin to painting than photography, combines bold colors, unique textures, and a striking sense of depth.

For examples of Laurent's work, visit his web site at http://www.martres.com/index.html

## KEH visits again to buy your old gear

*KEH* will again be visiting Redlands Camera Club on November 18th to buy cameras, lenses, and other photographic equipment from members and friends of members. KEH pays on the spot for the equipment that you wish to sell.

We plan to be set up by 5:30 pm to do business. The setup will be in a separate room from the presentation, so you may enjoy our speaker while you wait your turn.

# Membership

### Carol Abidin

Please welcome our newest member Stephanie Billings at our next meeting.

Also get to know our other new members this year, Peter Burke, Deann Day, Walter Deng, Chuck Hall, Carl O'Day, Darla Sass.

# FIELD TRIPS

San Diego Zoo: Bruce Woodcock

The Zoo, located adjacent to downtown San Diego in Balboa Park, is 100 acres in size and houses over 4,000 animals comprised of more than 800 species from the forests and jungles of the world. It is viewed in several ways; first and foremost by walking along pathways, into aviaries, and through bioclimatic zones. There is a 35-minute Guided Bus Tour that gives a good overview of the Zoo, along with an Express Bus that stops at several locations to assist guests in accessing different areas. We suggest taking the Guided Bus Tour upon your arrival to acquaint yourself with the various areas where you would like to spend additional time. The Zoo is a unique walking experience that exhibits animals in the most natural way possible, adding shows and animal presentations throughout the day for additional enjoyment. We recommend a minimum visit time of at least three to four hours.

### PHOTOS

We encourage guests to take photos at both the Zoo and the Safari Park. As a not-for-profit organization, commercial use of photos taken at our facilities is strictly prohibited. Entering photo contests does not infringe on our copyright policies as long as photos taken on our grounds are not published. Lens size and other equipment is up to you; there are no restrictions other than please be courteous to other guests who may wish to get a close look as well!

#### Hours of operation:

Open every day of the year, including all holidays. Fall Hours (October 7 – December 12): 9am – 5 pm

The San Diego Zoo is located at 2920 Zoo Drive in Balboa Park. Parking is free. For general information call (619) 231-1515

#### Directions

Driving time about 1 hour and 43 minutes (110 miles). From Redlands use I-215 to I-15 south. Take State Route 163 south to the Park Blvd / I-5 South exit. Take the exit toward Washington St. Turn left onto 9<sup>th</sup> Ave. Turn left onto University Ave. Turn right onto Park Blvd. Turn right onto Zoo Dr. Destination will on your right.

## COMPETITION Russ Trozera

I have gotten into the spirit of Halloween. I am really looking forward some real treats when it comes to our photo competition in December. I thought it was yesterday when I wrote last month's article telling everyone time was short for getting your images ready for submission.

This Monday you can start uploading your images to the Redlands Camera Club website. Here are the important dates and times: Image submittal from 9:00 a.m. Monday, November 4 to 11:00 p.m. Monday, November 18. The Winter Digital Competition will be held on December 2<sup>nd</sup>. Ribbons to be awarded on December 16<sup>th</sup> at our annual Christmas Dinner. I know everyone is looking forward to your images. I hope all will have a warm and wonderful Thanksgiving.

What got the highest rating in our member survey of subjects for workshops and classes?

### Shooting landscapes and panoramas

Join us for a morning-long workshop in a location of great natural beauty and expand your horizons! This will be a great opportunity to refine your skills in capturing landscapes and in shooting multi-frame (stitched) panoramic vistas. Whatever your current level of proficiency, there will be things to learn and to share in this exciting session.

Date: Saturday, November 16, 2013 Time: Early morning start

Meeting place: Coco's restaurant, Colton Ave. at Tennessee St. just off the 10 Freeway, Redlands

The actual meeting time and shooting location will depend on weather and other conditions prevailing at the time, but it will be a place with the potential for great photographs! Details will be provided in advance to those who register.

This will be a free member benefit for RCC members only, and there will be advance registration beginning at the RCC meeting on Nov. 4. There will be a follow-on classroom session detailing how to use software to enhance landscapes and to stitch panoramas.

Apps for GPS tracking (excerpted from Ask Tim Grey eNewsletter October 31, 2013)

**Question:** Can you recommend a few apps to select from and explain briefly how you get the Log data from an Android based cell phone to the computer? I'm assuming that the phone app can be turned on and off and that multiple logs are stored on the phone so you don't end up with a huge log file after 3 or 4 days of travel.

Answer: It can be a challenge to find an app for a mobile device that enables you to record GPS track logs, since there are so many apps that relate to GPS features in some form. Because my smartphone is an iPhone, I've only had very brief opportunities to test out GPS apps for the Android line of smartphones. However, a couple of apps that enable the creation of GPS track logs, and that seem to do a good job overall, are as follows:

GPS Logger: https://play.google.com/store/apps/details?id=com.mendhak.gpslogger&hl=en

Open GPS Tracker:

 $\underline{https://play.google.com/store/apps/details?id=nl.sogeti.android.gpstracker \&hl=en}$ 

In both cases you can create a GPX file, which contains the GPS track log information, and establish the interval at which you want to record your position. In most cases I find an interval of around 5 to 10 seconds to provide more than adequate accuracy, but it depends on how much you tend to move around when you're on the go recording a track log.

You can start and stop the recording of a track log at will, so that you could for example have a set of relatively small track logs for portions of a day, rather than a single track log for multiple days.

You can save the track log to the SD card in your smartphone and then download the GPX file using a card reader. My preference, however, is to use the option to email the GPX track log file to yourself. I then save the GPX track log in the same folder as the photos the track log relates to, and load the track log into Lightroom's Map module and tag the photos with location information based on that track log.

For iPhone users, the app I use is GPS Track: <u>http://bafford.com/software/gpstrack/</u>